# **8. Application Programs**

#### **8.1 Single Shot Programs**

- I-PROPATH offers the following five single shot programs.
- (1) IPROPAIR calculates properties of air as a mixture of ideal gases.
- (2) IPROPCHO calculates properties of complete combustion-by-air products of  $C_XH_YO_Z$ .
- (3) IPROPIDG calculates properties of ideal gases.
- (4) IPROPJNF calculates properties by JANAF-style table.
- (5) IPROPKCK calculates properties by Keenan-Chao-Kaye-style gas table.

#### **8.2 Sample Output of IPROPIDG**

Do you need ERROR MESSAGES ? NO->0 : YES->1 = 1 This program can calculate properties of the following 54 ideal gases. ISUB : Name of substance | ISUB : Name of substance 1 : NITROGEN N2<br>3 : HYDROGEN H2 3 : HYDROGEN H2<br>5 : NITROGEN DIOXIDE NO2  $\begin{array}{|l|} 4 : NITRIC MONOXIDE N0 \\ 5 : NITROGEN MONOXID \end{array}$ 5 : NITROGEN DIOXIDE NO2  $\begin{array}{|l|l|} \hline \end{array}$  6 : DINITROGEN MONOXIDE N2O<br>7 : OXYGEN O2  $\begin{array}{|l|} \hline \end{array}$  8 : CARBON MONOXIDE CO 7 : OXYGEN O2 <br>9 : CARBON DIOXIDE CO2 | 10 : METHANE CH4 9 : CARBON DIOXIDE CO2 |<br>11 : PROPANE C3H8 | 11 : PROPANE C3H8 | 12 : ETHYLENE C2H4<br>13 : CHLORINE CL2 | 14 : AMMONIA H3N ( | 14 : AMMONIA H3N (NH3)<br>| 16 : NEON NE 15 : SULFUR DIOXIDE 02S (SO2) |<br>17 : OZONE 03 | | 18 : CARBON C<br>| 20 : FLUORINE F2 19 : HYDROGEN CHLORIDE HCL | 20 : FLUORINE F2<br>21 : HYDROGEN IODIDE HI | 22 : HELIUM-4 HE 21 : HYDROGEN IODIDE HI | |<br>23 : ARGON AR 23 : ARGON AR <br>25 : CFC13 CCLF3 | 26 : CHLOROFORM CH | 26 : CHLOROFORM CHCL3<br>| 28 : CFC12 CCL2F2 27 : HCFC21 CHCL2F 28 : CFC12 CCL2F2<br>29 : METHYLENE CLORIDE CH2CL2 30 : CARBON TETRAFLUORIDE CF4 29 : METHYLENE CLORIDE CH2CL2 |<br>31 : METHANOL CH3-OH | 32 : HCFC142B CH3-CCLF2<br>34 : CFC114 CCLF2-CCLF2 33 : ETHYL CHLORIDE C2H5CL | 34 : CFC114 CCLF2-C<br>35 : HFC152A CH3-CHF2 | 36 : ACETYLENE C2H2 35 : HFC152A CH3-CHF2<br>37 : ETHANE C2H6 37 : ETHANE C2H6 <br>39 : ISOBUTANE C4H10 | 40 : ISOPENTANE C5H 40 : ISOPENTANE C5H12 98 : other substances Select one of ISUBs (1-40) or (98) = 98<br>ISUB : Name of substance | ISUB | ISUB : Name of substance<br>| 42 : ACETALDEHYDE C2H40 41 : METHYL CHLORIDE CH3CL  $\begin{array}{ccc} | & 42 \text{ : } ACFTALDEHYDE \\ 43 \text{ : } ACETIC ACID C2H402 \end{array}$   $\begin{array}{ccc} | & 44 \text{ : } ETHANOL C2H60 \end{array}$ 43 : ACETIC ACID C2H4O2 | 45 : PROPYLENE C3H6 45 : PROPYLENE C3H6 | 46 : ACETONE C3H6O<br>47 : n-PENTANE C5H12 | 48 : BENZENE C6H6 | 48 : BENZENE C6H6<br>| 50 : TOLUENE C7H8 49 : n-HEXANE C6H14<br>51 : n-HEPTANE C7H16 51 : n-HEPTANE C7H16  $\begin{array}{ccc} 51 & : 1 - 52 & : 1 - 0 \end{array}$  52 : n-OCTANE C8H18 54 : NAPHTHALENE C10H8<br>99 : Stop. 98 : other substances | | Select one of ISUBs (41-54) or (98-99) = 50 Name of Substance : TOLUENE C7H8 KPA PRESSURE TEMPERATURE 0 Pa K  $\begin{array}{ccc} 1 & \text{bar} & C \\ 2 & \text{bar} & K \end{array}$  $\begin{array}{ccc} 2 & \text{bar} & \text{K} \\ 3 & \text{Pa} & \text{C} \end{array}$ Pa C<br>Pa K others ----------------------------- Select one set of units for pressure and temperature : KPA = 0 KMOL Amount of Substance kmol

```
1 kg<br>hers kmol:
  others
  -----------------------------
  Select kmol or kg for amount of substance : KMOL = 0
  You can select one from the following 8 patterns of calculation
  1 : (P,T) >>> V, CP, H, S, etc | 2 : (P,V) >>> T, CP, H, S, etc
  3 : (T,V) >>> P, CP, H, S, etc | 4 : (P,S) >>> T, V, CP, H, etc
  5 : (T,S) >>> P, V, CP, H, etc | 6 : (V,S) >>> P, T, CP, H, etc
  7 : (P,H) >>> T, V, CP, S, etc | 8 : (P,U) >>> T, V, CP, S, etc
  Input INDEX for pattern of calculation (1-8) = 1
  Name of Substance : TOLUENE C7H8
  INPUT P[Pa] = 1.0E+06INPUT T[K] = 500AMM= 92.14100[kg/kmol] T = 500.000[K]
   P = 0.10000E+07[Pa] V = 0.41573E+01[m^3/kmol]CP = 0.17078E+06[J/(\text{kmol} * \text{K})] CV = 0.16246E+06[J/(\text{kmol} * \text{K})]W = 0.21778E+03[m/s] S = 0.37141E+06[J/(km01*K)]H = 0.28222E+08[J/kmol] U = 0.24065E+08[J/kmol]
   ---------------------------------------------------------
                         2 : SELECT PATTERN OF CALCULATION
   3 : SELECT SYSTEM OF UNITS 4 : SELECT SUBSTANCE
  5 : STOP
  What do you wish to do next ? Input (1-5) = 2You can select one from the following 8 patterns of calculation
  1 : (P,T) >>> V, CP, H, S, etc | 2 : (P,V) >>> T, CP, H, S, etc
  3 : (T,V) >>> P, CP, H, S, etc | 4 : (P,S) >>> T, V, CP, H, etc
  5 : (T,S) >>> P, V, CP, H, etc | 6 : (V,S) >>> P, T, CP, H, etc
  7 : (P,H) >>> T, V, CP, S, etc | 8 : (P,U) >>> T, V, CP, S, etc
  Input INDEX for pattern of calculation (1-8) = 6Name of Substance : TOLUENE C7H8
  INPUT V[m^3/kmol] = 4.1573INPUT S[J/(kmol*K)] = 0.37141E+06AMM = 92.14100 [kg/kmol] T = 500.009[K]<br>P = 0.10000E+07[Pa] V = 0.41573E+01[m<sup>o</sup>
                               V = 0.41573E+01[m^3/kmol]CP = 0.17078E + 06[J/(kmol*K)] CV = 0.16246E + 06[J/(kmol*K)]W = 0.21778E+03[m/s] S = 0.37141E+06[J/(km01*K)]H = 0.28223E+08[J/kmol] U = 0.24066E+08[J/kmol]
   ---------------------------------------------------------
                               2 : SELECT PATTERN OF CALCULATION
  3 : SELECT SYSTEM OF UNITS 4 : SELECT SUBSTANCE
  5 : STOP
  What do you wish to do next ? Input (1-5) = 5Stop - Program terminated.
```
## **8.3 Example of User's PROGRAM UNIT (IPROPJNF.FOR)**

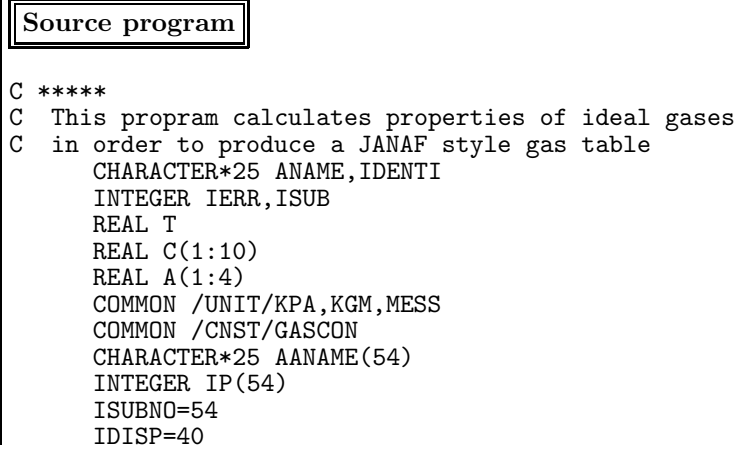

```
WRITE(6,2200)
2200 FORMAT(1H ,' Do you need ERROR MESSAGES ? NO->0 : YES->1 = ')
     READ(5, *) IM
     CALL IPINIT(0,0,IM,0,0.0)
     DO 10 I=1,ISUBNO
     IP(I)=IAANAME(I)=IDENTI(I, 'S')10 CONTINUE
 100 WRITE(6,2100) ISUBNO
2100 FORMAT(1H ,' This program can calculate properties of ',
    1 'the following ',I2,' ideal gases.'//
    2 1h ,1X,'ISUB : Name of substance',10X,
    3 '| ISUB : Name of substance')
     DO 20 I=1,IDISP,2
     WRITE(6,2110) IP(I),AANAME(I),IP(I+1),AANAME(I+1)
2110 FORMAT(1H ,2X,I3,' : ',A25,' | ',I3,' : ',A25)
  20 CONTINUE
     WRITE(6,2120) IDISP
2120 FORMAT(1H ,3X,'98 : other substances'
    1/3X, 'Select one of ISUBs (1 - ', I2, ') or (98) = ')
     READ(5,*) ISUB
     IF (ISUB .LT. 1 .OR. ISUB .GT. IDISP) THEN
     WRITE(6,2140)
2140 FORMAT(2X,'ISUB : Name of substance',10X,<br>1 ( ISUB : Name of substance')
           '| ISUB : Name of substance')
     DO 30 I=IDISP+1,ISUBNO,2
     WRITE(6,2110) IP(I),AANAME(I),IP(I+1),AANAME(I+1)
  30 CONTINUE
     WRITE(6,2160) IDISP+1,ISUBNO
2160 FORMAT(1H ,3X,'98 : other substances',11X,
    1 '| 99 : Stop.'/
    2 3X,'Select one of ISUBs (',I2,'-',I2,') or (98-99) = ')
     READ(5,*) ISUB
     ENDIF
     ANAME=IDENTI(ISUB,'S')
     IF (ISUB .LT. 1 .OR. ISUB .GT. ISUBNO) THEN
       IF (ISUB .EQ. 98) THEN
         GOTO 100
       ELSE
         STOP
       ENDIF
     ENDIF
     WRITE(6,2000) ANAME
2000 FORMAT(1H , ' Name of Substance : ',A25)
     CALL IDGFND(IERR,ISUB,C,ANAME)
     AMM=C(1)WRITE(6,2300) AMM,C(2),C(3),C(4)
     AKF=-C(7)/(298.15*GASCON)/ALOG(10.0)
     WRITE(6,2320) C(5),C(6),C(7),ANAME,AKF
2300 FORMAT(3X,' Molecular weight = ', F13.4/
    1 3X,' Critical temperature = ',F13.3, '[K]'/
    2 3X,' Critical pressure = ',E13.5, '[Pa]'/
    3 \, 3X, Critical volume = ',E13.5, '[m**3/kmol]')
2320 FORMAT(1H, 'At reference state of 0.1MPa and 298.15 K'/<br>1 3X, 'Absolute entropy = ',E13.5,'[J/(kmol*K)]
                                     = ',E13.5,'[J/(kmol*K)]'/<br>= ',E13.5,'[J/kmol]'/
    1 \, 3X, 'Enthalpy of formation
    1 3X,' Gibbs energy of formation = ',E13.5,'[J/kmol]'/
    1 3X,' Logarithm of the equilibrium constant of the reaction '/
    1 3X,' for the formation of ',A25/
    1 3X, \cdot from the elements: \log(Kf) = \cdot, F10.4/)
 200 WRITE(6,*) ' INPUT T [K] =
     READ(5,*) T
     CALL IDGT(IERR,ISUB,T,A,ANAME)
     CP=A(1)CV=CP-GASCON
     WSOUND=SQRT(CP/CV*GASCON/AMM*T)
     S=A(2)GREF=A(3)H=A(4)U=H-GASCON*T
```

```
WRITE(6,1000) ANAME,T,CP,S,GREF,H,CV,WSOUND
1000 FORMAT(1H ,' Substance : ',A25/
      1 3X,' T = 'F12.3,' [K]'/2 3X,' CP(T) = ',E12.6,'[J/(kmol*K)]'/
      2 3X,' SO(T) = ' , E12.6, ' [J/(kmol*K)]'3 3X,'-(G0(T)-H0(298.15K))/T = ',E12.6,'[J/(kmol*K)]'/
      4 3X,' H(T)-H(298.15K) = ',E12.6,'[J/kmol]'/
      5 3X,' CV(T) = ' , E12.6, ' [J/(kmol*K)]' /6 \overline{3X},<br>
7 \overline{3X},<br>
7 \overline{3X},<br>
7 \overline{3X},<br>
7 \overline{3X},<br>
7 \overline{3X},<br>
7 \overline{3X},<br>
7 \overline{3X},<br>
7 \overline{3X},<br>
7 \overline{3X},<br>
7 \overline{3X},<br>
7 \overline{3X},<br>
7 \overline{3X},<br>
7 \overline{3X},<br>
7 \overline{3X},<br>
7 \overline{3X},<br>
7 \overline{3X},<br>

     7 3X,'-----------------------------------------------')
       WRITE(6,*) ' 1:CONTINUE | 2:SELECT SUBSTANCE | 3:STOP '
       \texttt{WRITE}(6,*) ' What do you wish to do next ? Input (1-3) = '
       READ(5,*) INUM
       IF (INUM .EQ. 1) THEN
         GOTO 200
       ELSEIF (INUM .EQ. 2) THEN
         GOTO 100
       ENDIF
       STOP
       END
Sample output
 Do you need ERROR MESSAGES ? NO->0 : YES->1 = 1
 This program can calculate properties of the following 54 ideal gases.
 ISUB : Name of substance \begin{array}{c|c} 1 \text{ } \text{ISUB} & \text{ } \text{Name of substance} \\ 1 \text{ } : \text{ NITROGEN N2} \end{array} = \begin{array}{c|c} 1 \text{ } \text{ISUB} & \text{ } \text{Name of substance} \\ 2 \text{ } : \text{ WATER H2O} \end{array}1 : NITROGEN N2 | |<br>3 : HYDROGEN H2 | |
     3 : HYDROGEN H2<br>5 : NITROGEN DIOXIDE NO2 \begin{array}{|l|} 4 : NITRIC MONOXIDE N0 \\ 6 : DINTROGEN MONOXID. \end{array}5 : NITROGEN DIOXIDE NO2 \begin{array}{|l|} 6 & : & \text{DINITROGEN MONOXIDE N20} \\ \hline 7 & : & \text{OXYGEN O2} \end{array}| 8 : CARBON MONOXIDE CO<br>| 10 : METHANE CH4
    9 : CARBON DIOXIDE CO2 |<br>11 : PROPANE C3H8 |
    11 : PROPANE C3H8 | 12 : ETHYLENE C2H4<br>13 : CHLORINE CL2 | 14 : AMMONIA H3N (
                                               | 14 : AMMONIA H3N (NH3)<br>| 16 : NEON NE
    15 : SULFUR DIOXIDE 02S (SO2)<br>17 : OZONE 03
                                                | 18 : CARBON C<br>| 18 : CARBON C<br>| 20 : FLUORINE F2
    19 : HYDROGEN CHLORIDE HCL | 20 : FLUORINE F2<br>21 : HYDROGEN IODIDE HI | 22 : HELIUM-4 HE
    21 : HYDROGEN IODIDE HI<br>23 : ARGON AR
    23 : ARGON AR <br>25 : CFC13 CCLF3                         |         26 : CHLOROFORM CH
    25 : CFC13 CCLF3 | 26 : CHLOROFORM CHCL3<br>27 : HCFC21 CHCL2F | 28 : CFC12 CCL2F2
    27 : HCFC21 CHCL2F | 28 : CFC12 CCL2F2
    29 : METHYLENE CLORIDE CH2CL2 | 30 : CARBON TETRAFLUORIDE CF4
    31 : METHANOL CH3-OH | 32 : HCFC142B CH3-CCLF2<br>33 : ETHYL CHLORIDE C2H5CL | 34 : CFC114 CCLF2-CCLF2
                                               | 34 : CFC114 CCLF2-CCLF2<br>| 36 : ACETYLENE C2H2
    35 : HFC152A CH3-CHF2 | |<br>37 : ETHANE C2H6 | |
                                                 | 38 : n-BUTANE C4H10<br>| 40 : ISOPENTANE C5H12
    39 : ISOBUTANE C4H10
    98 : other substances
  Select one of ISUBs (1-40) or (98) = 2Name of Substance : WATER H20
     me of Substance . which is<br>Molecular weight = 18.0150<br>Critical temperature = 647.130[K]
     Critical temperature =Critical pressure = 0.22055E+08[Pa]
      Critical volume = 0.55950E-01[m**3/kmol]At reference state of 0.1MPa and 298.15 K
      Absolute entropy = 0.18872E+06[J/(kmol*K)]
      \text{Enthalpy of formation} = -0.24181E+09[J/kmol]
     Gibbs energy of formation = -0.22859E+09[J/kmol]
     Logarithm of the equilibrium constant of the reaction
     for the formation of WATER H20
     from the elements:log(Kf) = 40.0470INPUT T [K] = 300
 Substance : WATER H20
                               T = 300.000[K]CP(T) = 0.335859E+05[J/(kmol*K)]
                           SO(T) = 0.188928E+06[J/(kmol*K)]
```

```
-(GO(T)-HO(298.15K))/T = 0.188721E+06[J/(kmol*K)]H(T)-H(298.15K) = 0.621280E+05[J/kmol]CV(T) = 0.252714E+05[J/(km01*K)]W = 0.428969E+03[m/s]-----------------------------------------------
1:CONTINUE | 2:SELECT SUBSTANCE | 3:STOP
What do you wish to do next ? Input (1-3) = 1INPUT T[K] = 500Substance : WATER H2O T =500.000[K]
                CP(T) = 0.352270E + 05[J/(km01*K)]SO(T) = 0.206414E+06[J/(kmol*K)]-(GO(T)-HO(298.15K))/T = 0.192569E+06[J/(kmol*K)]H(T)-H(298.15K) = 0.692221E+07[J/kmol]CV(T) = 0.269125E+05[J/(km01*K)]W = 0.549600E + 03[m/s]-----------------------------------------------
1:CONTINUE | 2:SELECT SUBSTANCE | 3:STOP
What do you wish to do next ? Input (1-3) = 2This program can calculate properties of the following 54 ideal gases.
ISUB : Name of substance \begin{array}{c|c} | & \text{ISUB} : \text{Name of substance} \\ 1 : \text{ NITROGEN N2} & | & 2 : \text{ WATER H2O} \end{array}1 : NITROGEN N2 <br>3 : HYDROGEN H2 <br>2 : MITRIC MOI
   3 : HYDROGEN H2 | 4 : NITRIC MONOXIDE NO
   5 : NITROGEN DIOXIDE NO2 | 6 : DINITROGEN MONOXIDE N2O
   7 : OXYGEN O2 | 8 : CARBON MONOXIDE CO
  9 : CARBON DIOXIDE CO2 | 10 : METHANE CH4<br>1 : PROPANE C3H8 | 12 : ETHYLENE C2H4
 11 : PROPANE C3H8
  13 : CHLORINE CL2 | 14 : AMMONIA H3N (NH3)
  15 : SULFUR DIOXIDE O2S (SO2) | 16 : NEON NE
  17 : 0ZONE 03 | 18 : CARBON C
  19 : HYDROGEN CHLORIDE HCL | 20 : FLUORINE F2
  21 : HYDROGEN IODIDE HI | 22 : HELIUM-4 HE
  23 : ARGON AR                           |     24 : HCFC22 CHCLF2
  25 : CFC13 CCLF3 | 26 : CHLOROFORM CHCL3
  27 : HCFC21 CHCL2F | 28 : CFC12 CCL2F2
  29 : METHYLENE CLORIDE CH2CL2 | 30 : CARBON TETRAFLUORIDE CF4
  31 : METHANOL CH3-OH | 32 : HCFC142B CH3-CCLF2
  33 : ETHYL CHLORIDE C2H5CL | 34 : CFC114 CCLF2-CCLF2
  35 : HFC152A CH3-CHF2 | 36 : ACETYLENE C2H2
  37 : ETHANE C2H6 | 38 : n-BUTANE C4H10
 39 : ISOBUTANE C4H10 | 40 : ISOPENTANE C5H12
 98 : other substances
Select one of ISUBs (1-40) or (98) = 98
ISUB : Name of substance | ISUB : Name of substance
  41 : METHYL CHLORIDE CH3CL | 42 : ACETALDEHYDE C2H4O
  43 : ACETIC ACID C2H4O2 | 44 : ETHANOL C2H6O
  45 : PROPYLENE C3H6 | 46 : ACETONE C3H6O
  47 : n-PENTANE C5H12               |     48 : BENZENE C6H6
  49 : n-HEXANE C6H14 | 50 : TOLUENE C7H8
  51 : n-HEPTANE C7H16 | 52 : n-OCTANE C8H18
  53 : ISO-OCTANE C8H18               |   54 : NAPHTHALENE C10H8
  98 : other substances | 99 : Stop.
Select one of ISUBs (41-54) or (98-99) = 52
Name of Substance : n-OCTANE C8H18
   Molecular weight = 114.2310
   Critical temperature = 568.700[K]Critical pressure = 0.24900E+07[Pa]
   Critical volume = 0.48600E+00[m**3/kmol]
At reference state of 0.1MPa and 298.15 K
   Absolute entropy = 0.46723E+06[J/(kmol*K)]
   Enthalpy of formation = -0.20875E+09[J/kmol]
   Gibbs energy of formation = 0.16000E+08[J/kmol]
  Logarithm of the equilibrium constant of the reaction
  for the formation of n-OCTANE C8H18
  from the elements:log(Kf) = -2.8031INPUT T [K] = 500Substance : n-OCTANE C8H18<br>
T =500.000[K]CP(T) = 0.287545E+06[J/(kmol*K)]
```

```
SO(T) = 0.588724E+06[J/(kmol*K)]-(GO(T)-HO(298.15K))/T = 0.492094E+06[J/(kmol*K)]H(T)-H(298.15K) = 0.483151E+08[J/kmol]CV(T) = 0.279231E+06[J/(kmol*K)]<br>W = 0.193590E+03[m/s]
                          = 0.193590E+03[m/s]1:CONTINUE | 2:SELECT SUBSTANCE | 3:STOP
 What do you wish to do next ? Input (1-3) = 3Stop - Program terminated.
```
### **References**

- [1] Daubert, T. E. and Danner, R.P., Physical and Thermodynamic Properties of Pure Chemicals, data compilation, Design Institute for Physical Property Data Americal Institute of Chemical Engineers, Hemisphere, (1991).
- [2] Keenan, J. P., Chao, J. and Kaye, J, Gas Tables, 2nd. ed. (SI Units), Wiley, (1983).
- [3] Chase, Jr.,M.W. et al., JANAF Thermochemical Tables, 3rd ed., J. Physical and Chemical Reference Data, Vol.14(1985), supplement No.1.